INF251 Algo 1 Devoir surveillé n° 3 45mn Aucun document autorisé 30/11/2008

# **Exercice 1** :

1. Dessinez des arbres binaires de recherche de hauteur 2, 3, 4, 5 et 6 pour le même ensemble de valeurs {1, 4, 5, 10, 16, 17, 21}

2. Quelle est la complexité au pire de la fonction de recherche d'un élément dans un arbre binaire de recherche ? Justifiez

# **Exercice 2** :

Sans utiliser de structures de données supplémentaires écrire une fonction qui détermine le k\_ième\_element dans l'ordre croissant d'un arbre binaire de recherche

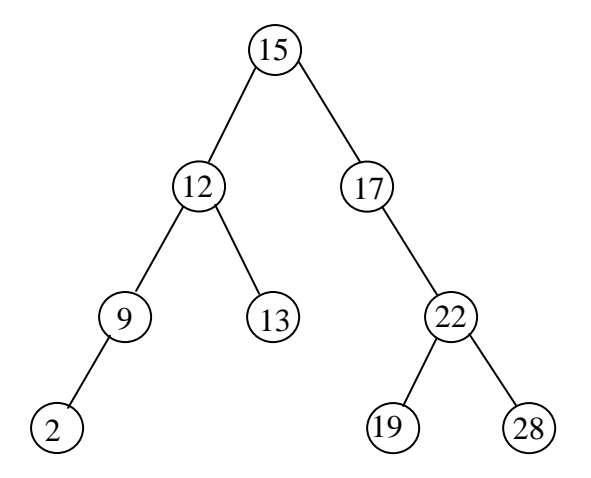

Sur l'arbre binaire de recherche A ci-dessus k\_ième\_element(A,6) renvoie 17 k\_ième\_element(A,10) renvoie 0.

## **Exercice 3 :**

On considère l'algorithme itératif de parcours en profondeur pour les arbres planaires ci-dessous :

```
Fonction ParcoursEnProfondeur (ref A: Arbre) :vide;
var x: Sommet; 
P: PileDeSommet; 
debut 
       ViderPile(P); 
      x:= Racine (A);
       <<1>> 
       repeter 
              Si ExisteFils(x)alors 
                     <<2>> 
                     Empiler(P,x); 
                    x:= PremierFils(x)
                     <<3>> 
              Sinon 
                     <<4>>> 
                    tant que ( x != Racine(A) et ! ExisteFrere(x)) faire
                            <<5>> 
                           x:=ValeurPile(P); Depiler(P); 
                            <<6>> 
                    finTantque;
                     Si x <> Racine (A) alors 
                            <<7>> 
                          x:=Frere(x)<<8>> finSi 
              finSi 
        jusqu'a x = Racine(A) 
       finRepeter 
       <<9>> 
fin;
```
Remarques : Les positions numériques sont les divers emplacements d'action à effectuer pendant le parcours.

1. Modifiez l'algorithme afin de compter le nombre de feuilles d'un arbre planaire

2. Soit MYST un tableau de N entiers. En considérant que l'arbre parcouru a au plus N sommets dont les valeurs sont des entiers  $\in$ [1, N] on modifie l'algorithme en ajoutant les instructions suivantes :

```
en <<1>> : pour tout i de 1 a N faire MYST[i]:= 0; 
en <<2>>: MYST[getvaleur(x)] := MYST[getvaleur(x)] +1 ;
en <<7>> ou en <<8>> : MYST[getvaleur(PERE[x])] := MYST[getvaleur(PERE[x])] +1 ;
```
Pour un sommet x de valeur i que représentera la valeur MYST[i] à la fin du parcours ?

#### accès

fonction getValeur(val S:sommet):objet; /\* vaut NIL si le sommet n'existe pas /\* fonction filsGauche(val S:sommet):sommet; /\* vaut NIL si S n'a pas de fils gauche \*/ fonction filsDroit(val S:sommet):sommet; /\* vaut NIL si S n'a pas de fils droit \*/ fonction pere(val S:sommet): sommet; /\* vaut NIL si S est la racine de l'arbre \*/

### modification

```
fonction setValeur(ref S:sommet;val x:objet):vide;
/* affecte au sommet S la valeur x */ 
fonction ajouterFilsGauche(ref S:sommet,val x:objet):vide; 
/* filsGauche(S)==NIL doit être vérifié */ 
fonction ajouterFilsDroit(ref S:sommet,x:objet):vide; 
/* filsDroit(S)==NIL doit être vérifié */ 
fonction supprimerFilsGauche(ref S:sommet):vide;
/* filsGauche(S) est une feuille */ 
fonction supprimerFilsDroit(ref S:sommet):vide; 
/* filsDroit(S) est une feuille */ 
fonction detruireSommet(ref S:sommet):vide;
/* S est une feuille */
```